## SAP ABAP table SCOL\_REF\_DETAIL {<cool> Reference Implementation: Detail}

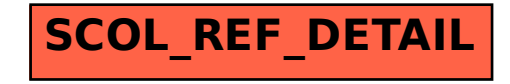